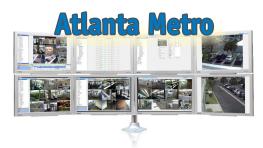

# exacq\/ision®

## **Technical Reseller Training**

Lawrenceville, GA • September 30, 2010 • 9:00 am - 4:00 pm

The exacqVision Technical Reseller Training class is open to all Exacq Technologies resellers. This training class is a day-long technical course that involves all aspects of installing, configuring and using the exacqVision Video Management System software.

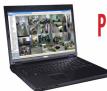

# PLEASE BRING A LAPTOP COMPUTER TO THIS EVENT!

#### Homewood Suites Hilton - Lawrenceville

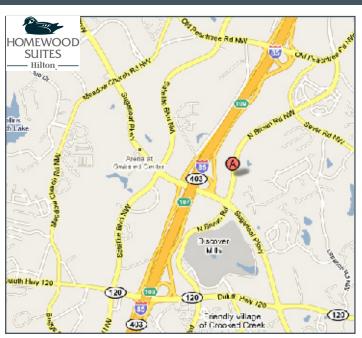

**1775 North Brown Rd.** • Lawrenceville, GA 30043 Contact the Homewood Suites Hilton at 770-277-1243

### \$250 (includes lunch) - REGISTER ONLINE!!!

www.exacq.com/support/training.html

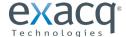

11955 Exit Five Pkwy., Building 3 Fishers, IN 46037 317-845-5710 www.exacq.com

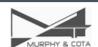

Murphy & Cota (Manufacturer's Rep)
Donna Haley
800-344-5373
www.murphyandcota.com

#### **Course Overview**

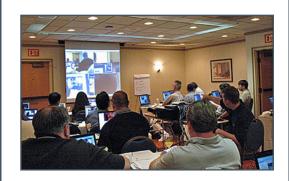

#### PRE-INSTALLATION

- Network Settings
  - Acquiring static IP licenses
- Camera Settings
  - Determining average image sizes and frame rates to calculate storage space needed

#### **SETUP MODE**

- System Setup
- Adding IP Cameras
  - Using the exacqVision IP Camera Quickstart Guide
- Camera Recoding Setup
  - IP cameras
  - Analog cameras
- Camera Setup
  - Naming cameras
  - Maximizing motion masks and areas
  - Picking the right compression mode
  - Setting up PTZ cameras
- Trigger Input Setup
- Alarm Output Setup
- Storage Setup
- Setting up and using notifications
- exacqRecall Setup
- Event Linking
- Scheduling recording to get the most out of exacqVision
- Adding Additional Users
  - Specifying what each user can and cannot do
- Adding Additional exacqVision Servers
- Live Viewing
- Export Settings
- Working with your Operating System
- Installing the Client
- Searching for Video